# **Gong - Errores #2856**

## **Las partidas madre no agregan correctamente en el resumen de Presupuesto ni en el de Gasto**

2017-03-23 15:55 - Alvaro Irureta-Goyena

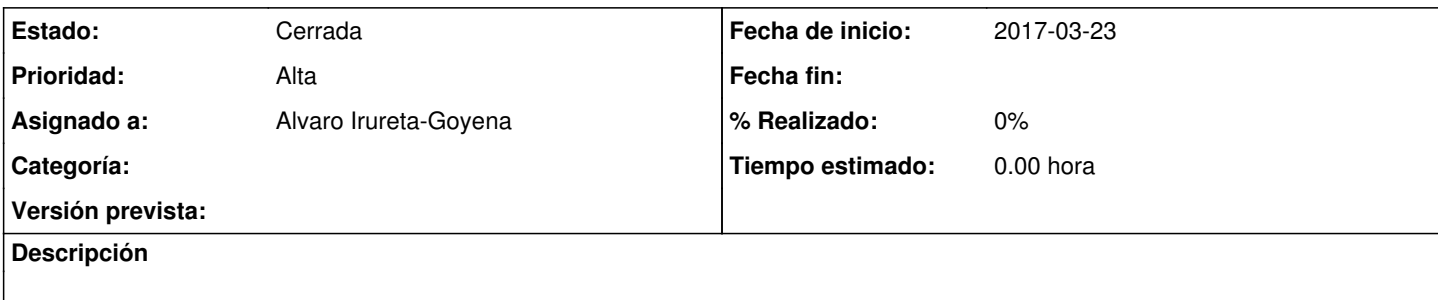

#### **Histórico**

#### **#1 - 2018-03-05 19:30 - Jaime Ortiz**

*- Versión prevista establecido a 4.01*

Comprobar

## **#2 - 2018-04-17 15:32 - Jaime Ortiz**

*- Asignado a establecido a Alvaro Irureta-Goyena*

He hecho un par de pruebas en local y me funciona.

Podrías pasarme algón ejemplo en algun servidor donde no este funcionando ? O si no explicarme la situación para poder reproducirla.

Gracias!

#### **#3 - 2018-04-17 15:32 - Jaime Ortiz**

*- Privada cambiado No por Sí*

(USO PERSONAL),

dos ejemplos en mis datos locales donde funciona:

[http://localhost:3000/proyectos/166/resumen/resumen\\_proyecto/gasto](http://localhost:3000/proyectos/166/resumen/resumen_proyecto/gasto) [http://localhost:3000/proyectos/164/resumen/resumen\\_proyecto/gasto](http://localhost:3000/proyectos/164/resumen/resumen_proyecto/gasto)

### **#4 - 2018-04-17 15:33 - Jaime Ortiz**

*- Privada cambiado Sí por No*

## **#5 - 2018-04-17 15:57 - Jaime Ortiz**

- *Estado cambiado Nueva por Cerrada*
- *Versión prevista eliminado (4.01)*